1.

 $1 - 1.$ 

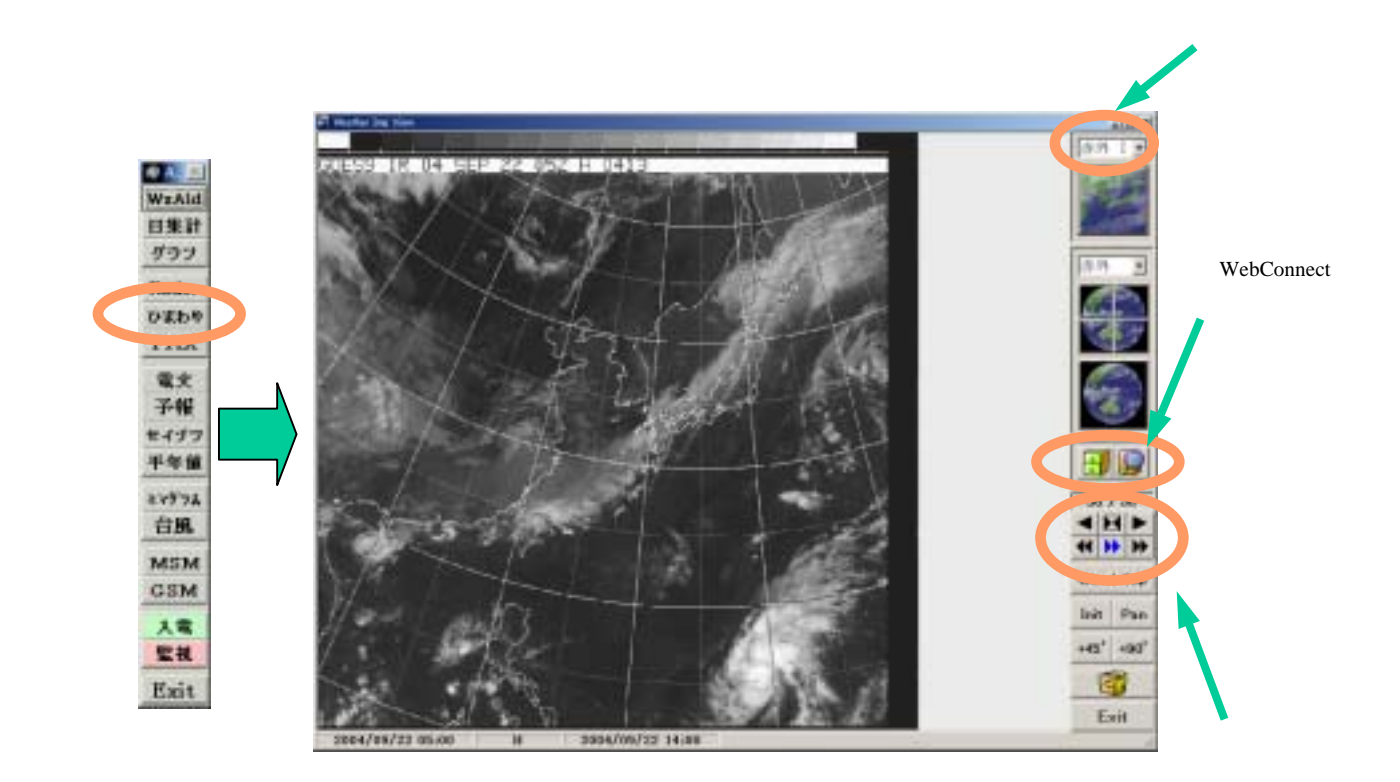

 $1 - 2$ .

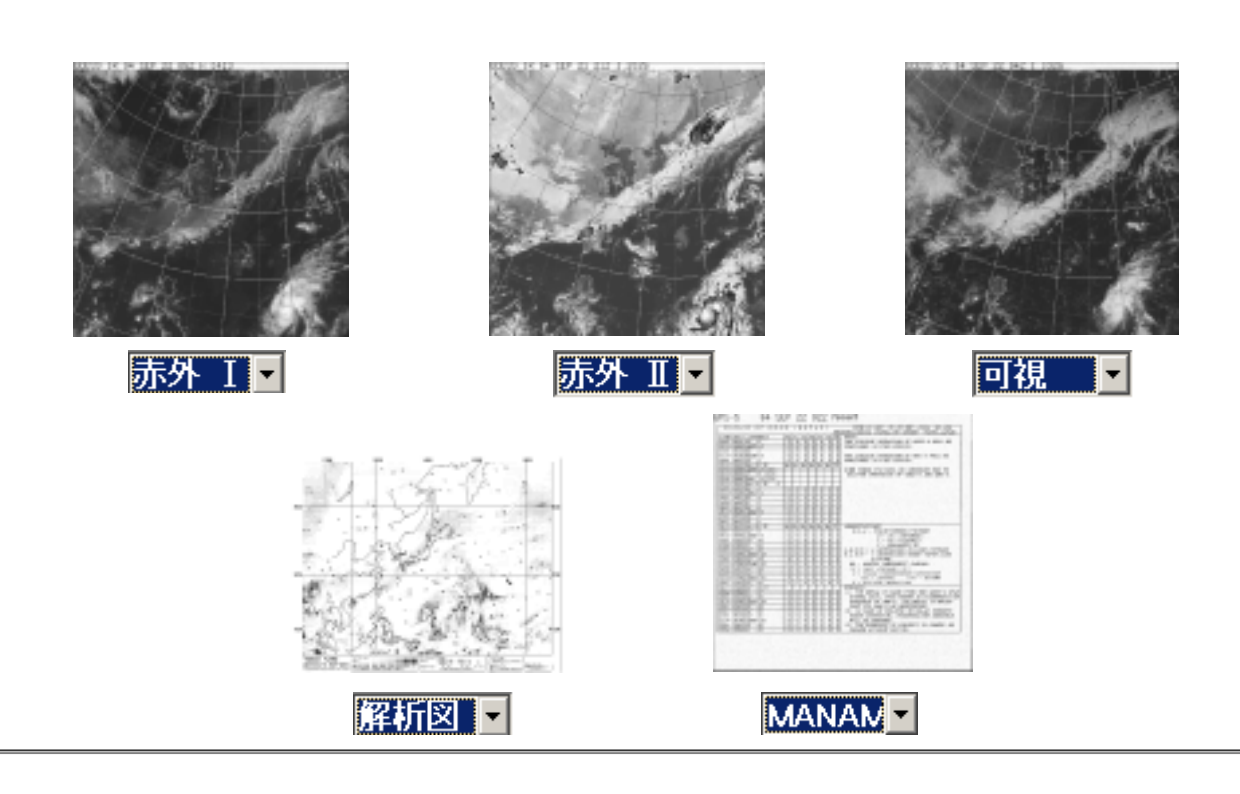

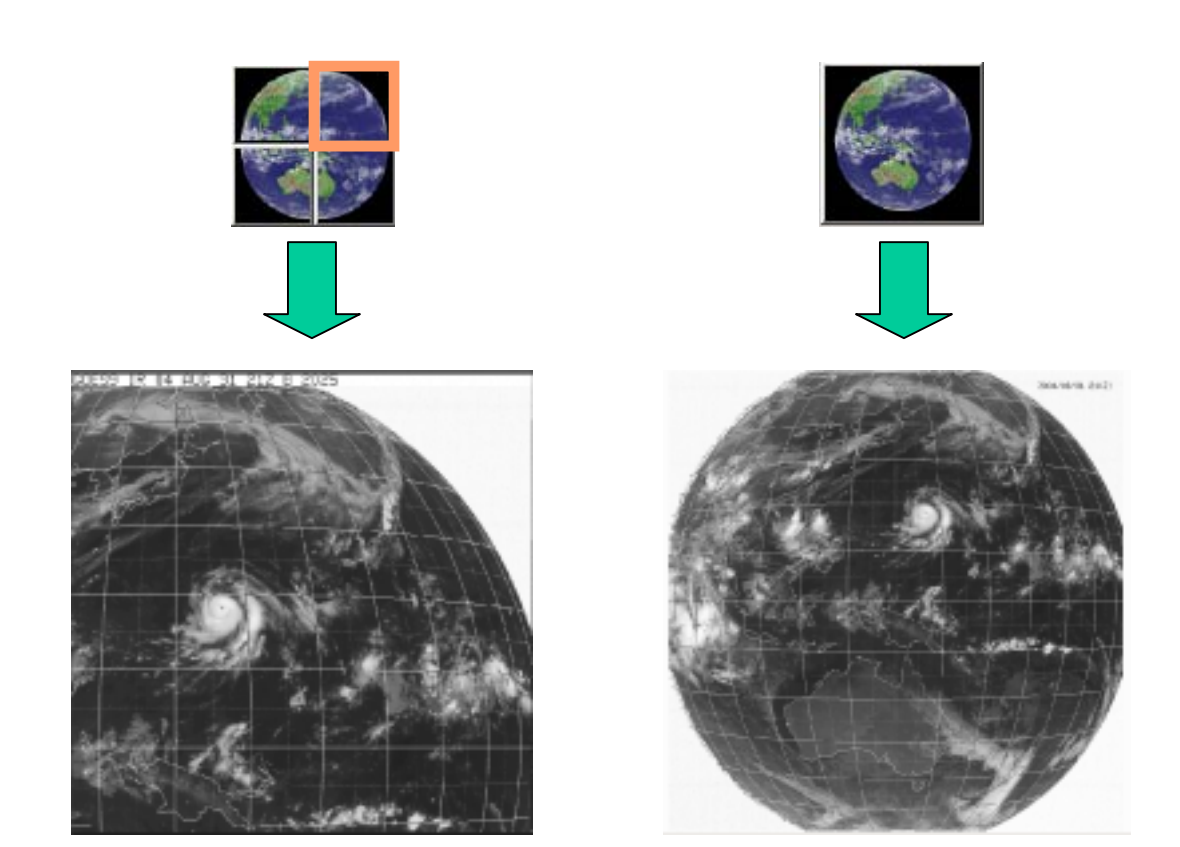

 $1-4.$ 

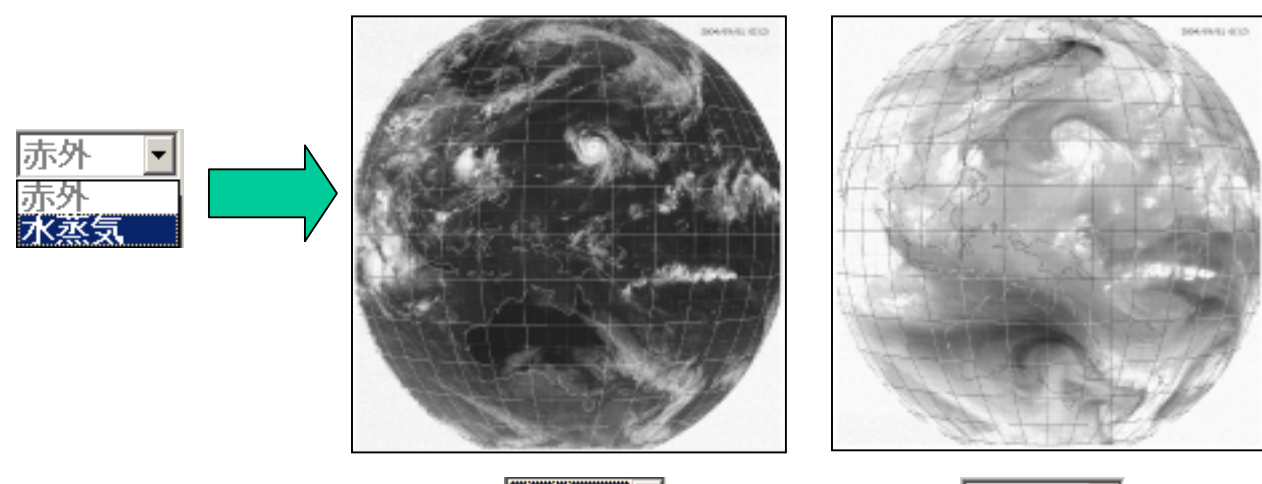

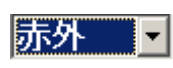

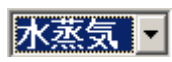

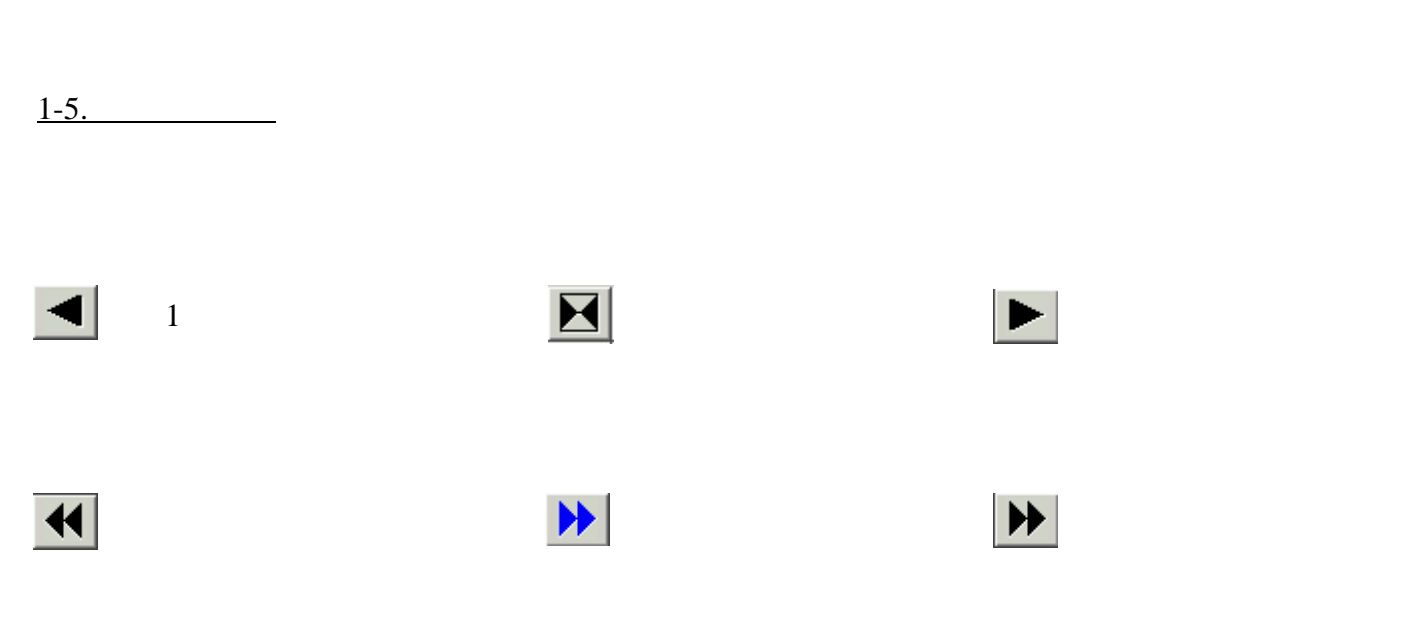

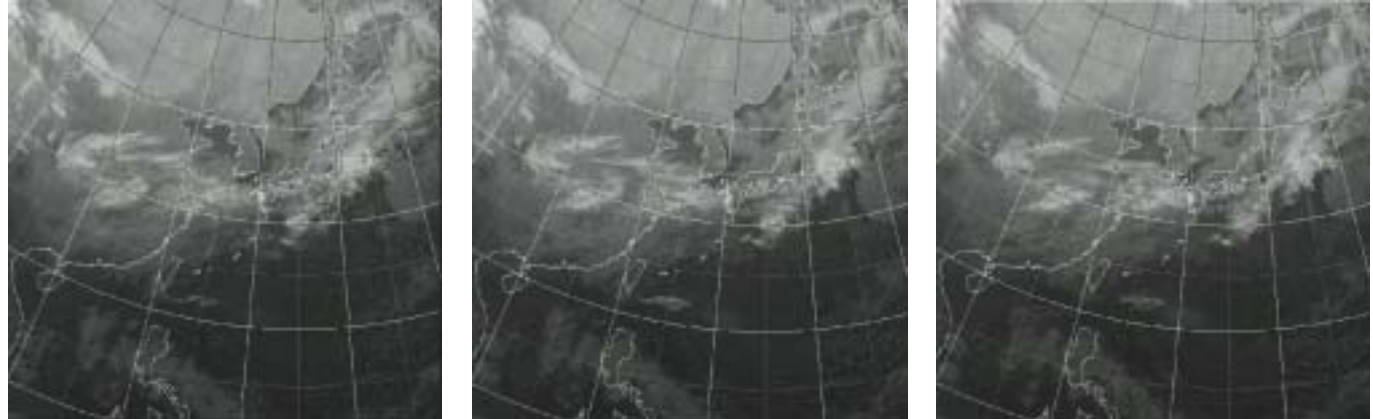

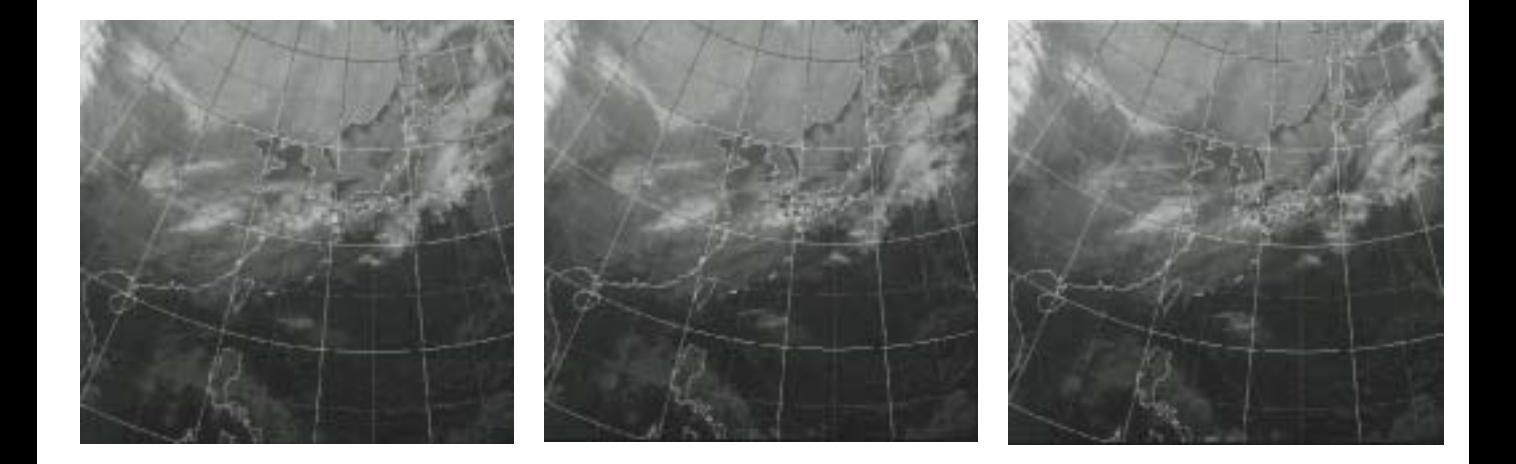

 $1-6.$ 

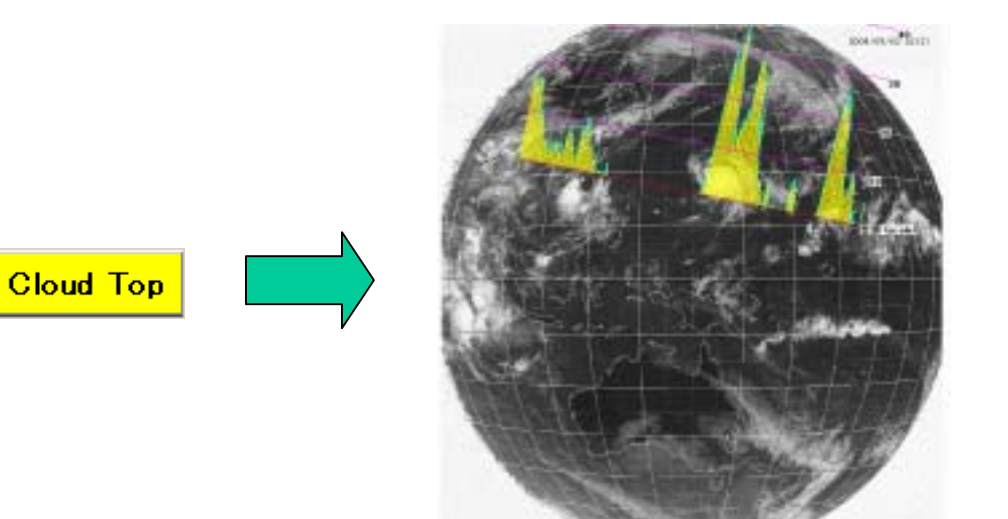

## 1-7.Pan

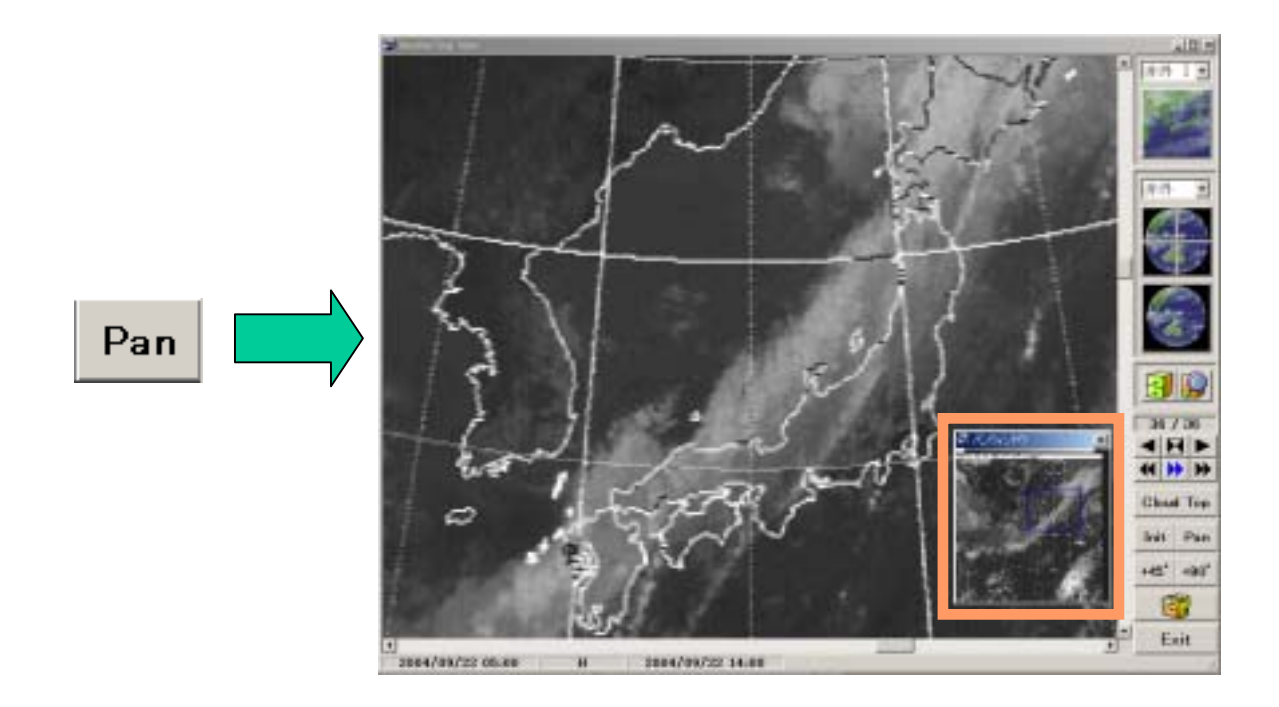